- - http://comizoa.co.kr/info/

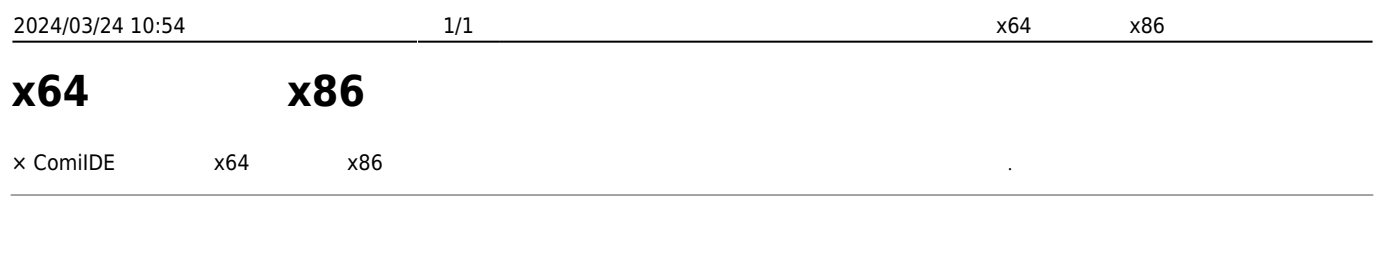

 $\bullet$  [ComiIDE](http://comizoa.co.kr/info/download)  $\times 86$   $^{11}$ 

[1\)](#page--1-0)

\* x86 only 버전은 64bit 05에서 32bit DLL을 동작시킬때만 사용합니다.

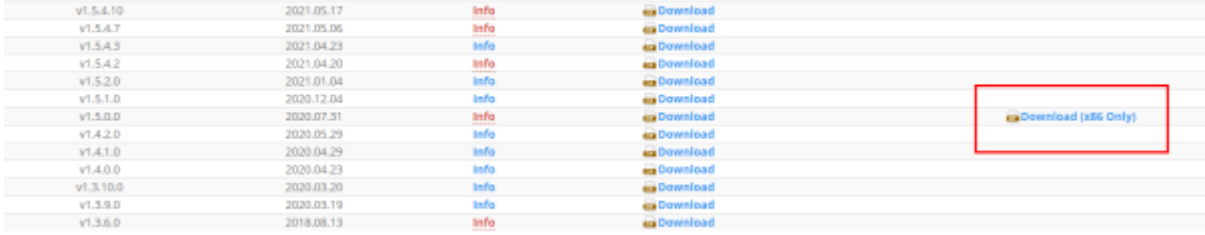

From:

<http://comizoa.co.kr/info/> - **-**

Permanent link: **[http://comizoa.co.kr/info/faq:comiapp:comiide:01\\_x86](http://comizoa.co.kr/info/faq:comiapp:comiide:01_x86)**

Last update: **2021/06/07 19:17**